# International Conference for Celebration of 60<sup>th</sup> Anniversary **UNESCO Kalinga Prize for Popularization of Science** Dated: 4<sup>th</sup> & 5<sup>th</sup> January, 2012 **FIRST CIRCULAR**

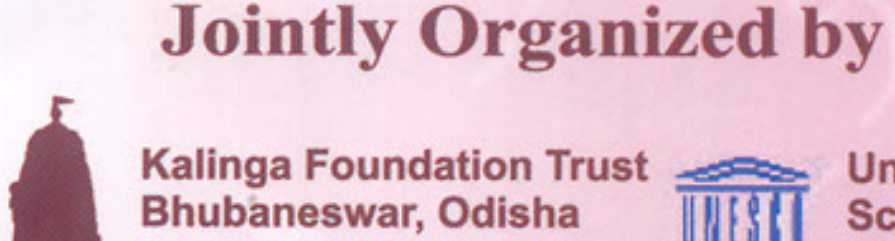

Kalinga Foundation Trust **Bhubaneswar, Odisha** 

**United Nations Educational, Scientific & Cultural Organization (UNESCO)** Paris, France

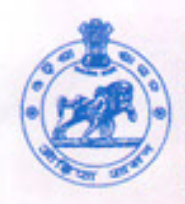

**Department of Science & Technology Government of Odisha Bhubaneswar** 

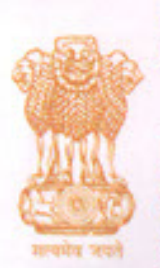

**Department of Science & Technology** 8 **Ministry of Human Resource Development Government of India New Delhi** 

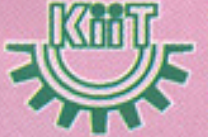

Venue: Kalinga Institute of Industrial Technology (KIIT). Bhubaneswar, Odisha, INDIA

International Conference for Celebration of 60<sup>th</sup> Anniversary оf

# **UNESCO Kalinga Prize for Popularization of Science**

#### Patrons:

#### Sri Vilasrao Deshmukh

Hon'ble Union Minister of Science & Technology and Earth Sciences Govt. of India

#### **Sri Kapil Sibal**

Hon'ble Union Minister of Human Resource Development & Minister of Communications & Information Technology, Govt. of India

#### Sri Ashwani Kumar

Hon'ble Union Minister of State for Science & Technology and Earth Sciences, Govt. of India

**Ms. Irina Bokova Director General UNESCO** Paris, France

**Sri Naveen Patnaik** Hon'ble Chief Minister of Odisha

**Smt. Usha Devi** Hon'ble Minister of Science & Technology Govt. of Odisha

#### Advisory Board: -

#### Sri Bhabani Charan Pattanayak

Chairman **Kalinga Foundation Trust** 

Dr. T. Ramasami Secretary Department of Science & Technology Ministry of Science & Technology Govt. of India

Dr. T.K.Chandrashekar Director, NISER **Chairman** – Organizing Committee

#### Ms. Vibha Puri Das, IAS Secretary Department of Higher Education Ministry of Human Resource Development Govt. of India

Sri D.N.Gupta, IAS Secretary, Department of Science & Technology Govt. of Odisha

# A Brief History of VNESCO Kalinga Prize (Including list of VNESCO Kalinga Prize Laureates):

The UNESCO Kalinga Prize for the Popularization of Science is an international award created following a donation from Shri Biju Patnaik, Hon'ble Chief Minister of Odisha and Founder President of the Kalinga Foundation Trust, Bhubaneswar to UNESCO, Paris in the year 1951. The Prize is being administered by UNESCO, Paris since 1952.

The purpose of the Prize is to reward the efforts of a person who has had a distinguished career as a writer, editor, lecturer, radio/television programme director or film producer, which has enabled him/her to help interpret science, research and technology to the public. He/She is expected to be knowledgeable of the role of science, technology and general research in the improvement of the public welfare, the enrichment of the cultural heritage of nations and the solutions to the problem of humanity.

The UNESCO Kalinga Prize Awardees receives a Cash Prize of US\$ 20,000 and a UNESCO Albert Einstein Silver Medal and a Citation. The recipient is also awarded the "Kalinga Chair", introduced by the Government of India to mark the 50<sup>th</sup> anniversary of the Kalinga Prize. As holder of the Kalinga Chair, the winner travels to India for a period of two to four weeks as the guest of the Government of India and delivers talks on Popularization of Science at various educational institutions. The Chair also comprises a token honorarium of US\$ 5,000.

## A Brief History of Kalinga Foundation Trust, Bhubaneswar, Odisha:

Kalinga Foundation Trust (KFT) was founded by the Legendary Late Sri Biju Patnaik, Hon'ble former Chief Minister of Odisha and former Union Minister, Govt. of India. The innovative idea of extracting petrol from coal was the brain child of Shri Patnaik and he implemented this project through KFT by sending six bright meritorious young Indian students to Paris for research on the subject. The objectives of the society are Public Charitable & Literary, viz: To diffuse useful knowledge in arts, science, scientific research, engineering, technology and promotion of literature, political education and allied subjects both inside and outside the Indian Union; To organize relief works in times of flood, famine, earthquake, cyclone, fire, tempest, epidemic and such other calamities; To promote, encourage foreign studies and researches by Indian students; To provide medical and welfare facilities and other amenities to children, disabled and infirm persons, the destitute and the orphans; To make arrangements for poor and deserving persons for free medical treatment and to provide stipends, scholarships, grants for enabling meritorious and deserving students to prosecute higher studies in India or abroad etc. All the above objectives are being implemented by KFT for the last 60 years. For details, the Website of Kalinga Foundation Trust (www.kalingafoundationtrust.com) may please be referred.

### About Odisha:

Odisha is situated on the Eastern coast of India along the Bay of Bengal. The state occupies 1, 55,707 Sq.Kms. area and 3.67 Crores as population, out of which 85% rural and 15% urban Population. The state has been gifted with nature's bounty, a 482 km. stretch of coastline with golden beaches, serpentine rivers, mighty waterfalls, forest-clad blue hills of Eastern Ghats with rich wild life. Odisha is quite rich in its heritage that houses many remarkable monuments of ancient times. The entire length and breadth of Odisha is marked with remarkable tourist places and each place of India has a tale to tell to its tourist.

#### Sight Seeing:

Odisha has many places of Tourist attraction. Some of the important tourist destinations are: UNESCO World Heritage Site - Sun Temple Konark, Dhauligiri White Pagoda, Khandagiri Jain Caves, Puri Sea Beach, Lord Jagannath Temple, Pipli, Chilika Lake, Buddhist Monuments like, Ratnagiri, Lalitgiri & Udayagiri, Nandan Kanan Botanical Garden & Zoo, Similipal Biosphere Reserve, Bhitarakanika and the City of Temples Bhubaneswar etc. Delegates may avail the rare opportunity to visit these places of interest during their stay at Bhubaneswar.

### Weather/Temperature/Humidity:

Bhubaneswar will have a pleasant weather during the month of January. The temperature will be 25°C (Max) and  $11^{\circ}$ C (Min). Humidity will be around 60%.

### **Publication of Souvenir:**

A Souvenir is planned to be released on the occasion on 4th January, 2012. Articles on Popularization of Science in English are invited from the Authors and Popular Science Writers from India and abroad for publication in the Souvenir as per the following:

- Global Challenges on Popularization of Science  $\bullet$
- Role of Youth in Popularization of Science  $\bullet$
- History of Science: Science & Technology as vehicles of interaction among civilizations  $\bullet$
- Science Journalism  $\bullet$
- Science Popularization: Way forward  $\bullet$

Last date of receipt of articles is 31st October, 2011. The articles may be sent to the Director, NISER, Bhubaneswar, Orissa, India in the address furnished under Contact Details.

### Programme:

Programme for the two days International Conference will be detailed out in the 2nd Circular planned to be released during September, 2011.

# **UNESCO Kalinga Prize for Popularization of Science List of UNESCO Kalinga Prize Laureates**

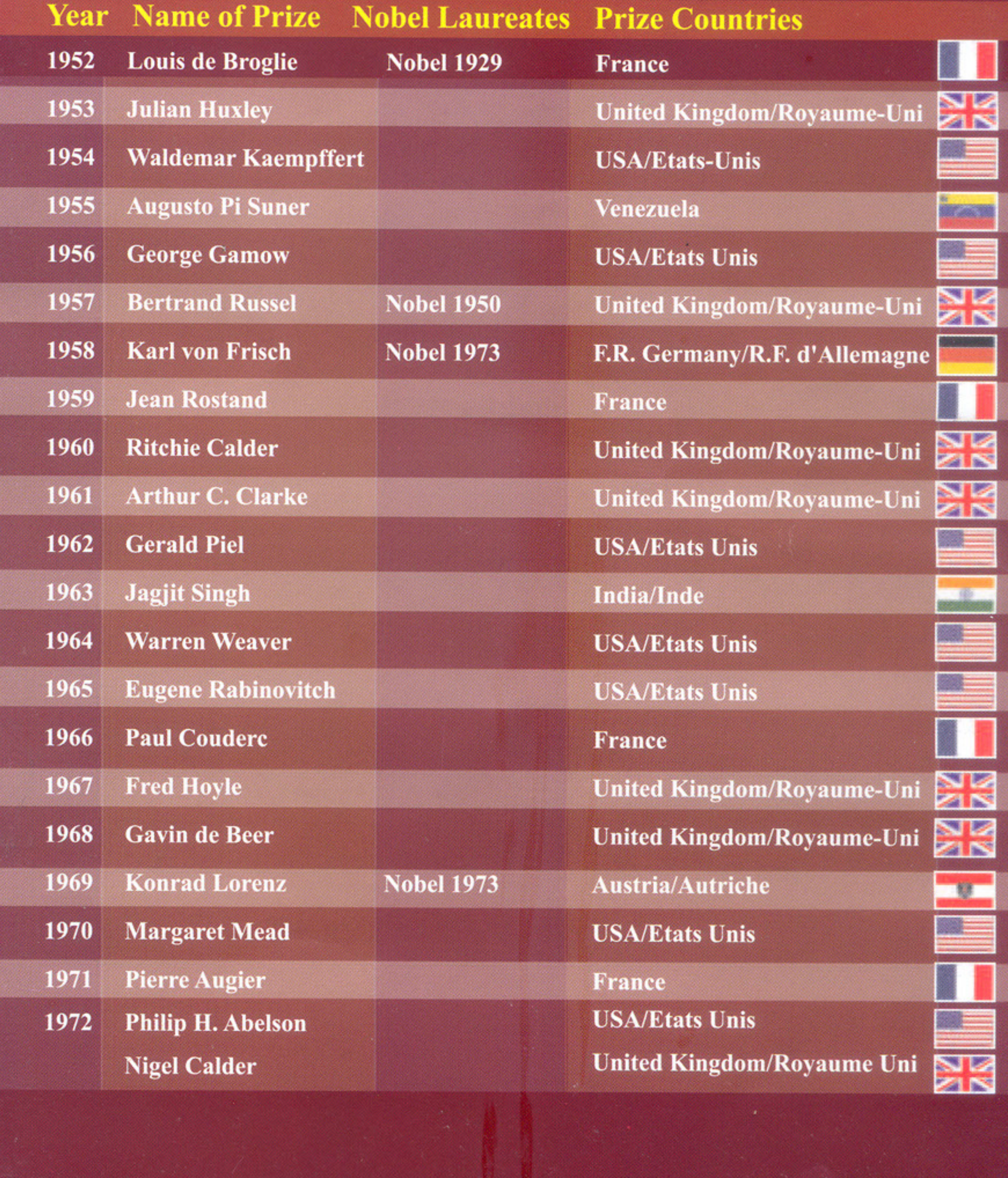

# **UNESCO Kalinga Prize for Popularization of Science List of UNESCO Kalinga Prize Laureates**

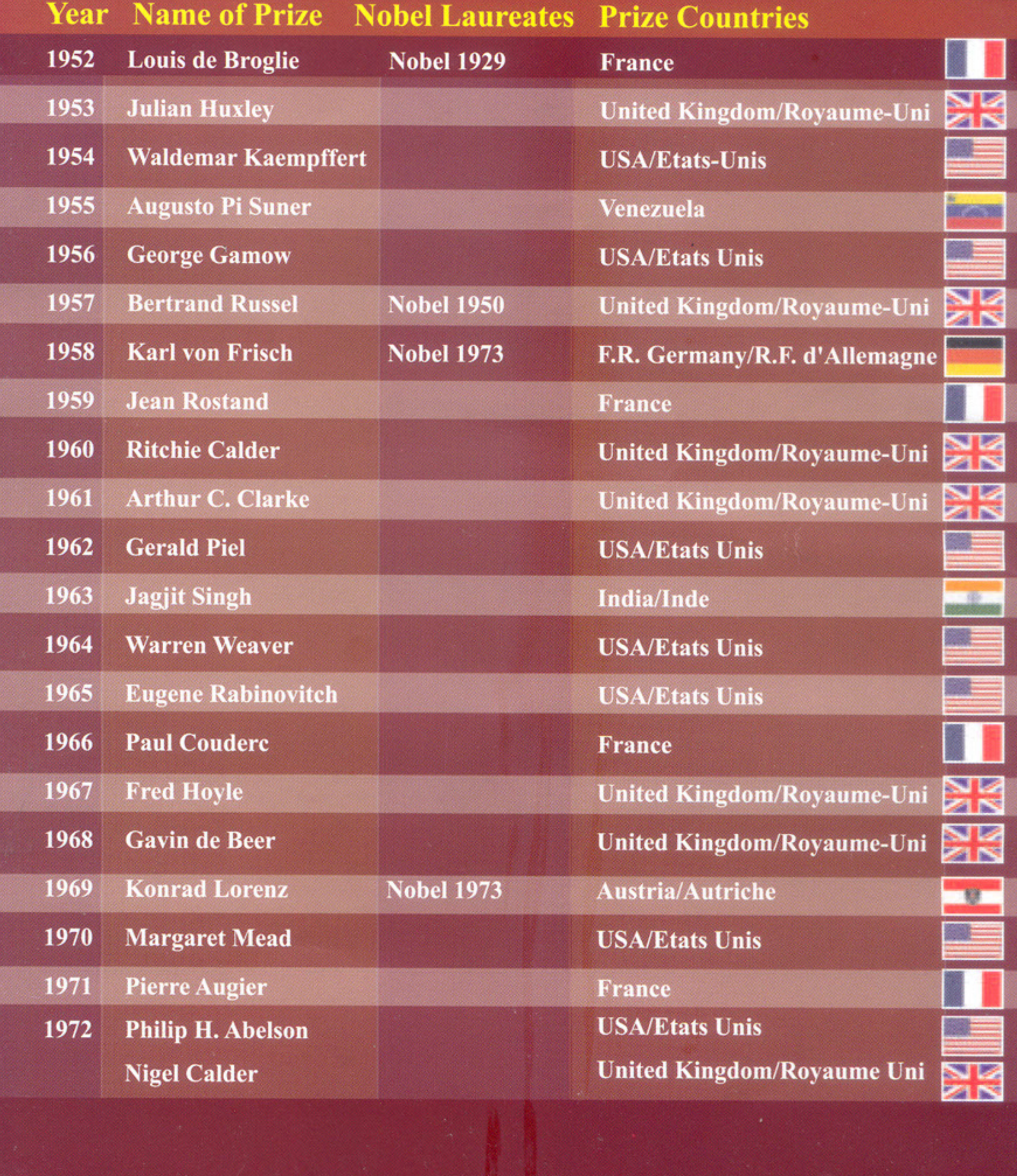

66 In my Dream of the 21st Century for the state of Orissa, I would have young men and women who put the interest of the state before them. They will have pride in themselves, confidence in themselves. They will not be at anybody's mercy, except their ownselves. By their brain, intelligence and capacity, they will recapture the history of Kalinga.I would like my Orissa of the 21st century to have excellent artisans, superb craftsmen and cculptors, greatest musicians and poets.

Sign lat

Shri Biju Patnaik, **Founder President, Kalinga Foundation Trust** 

| Year | <b>Name of Prize Nobel Laureates Prize Countries</b> |                   |                                   |                  |
|------|------------------------------------------------------|-------------------|-----------------------------------|------------------|
| 1973 | Not awarded                                          |                   |                                   |                  |
| 1974 | <b>José Reis</b>                                     |                   | <b>Brazil/Brésil</b>              |                  |
|      | <b>Louis Estrada</b>                                 |                   | <b>Mexico/Mexique</b>             |                  |
| 1975 | Not awarded                                          |                   |                                   |                  |
| 1976 | <b>George Porter</b>                                 | <b>Nobel 1967</b> | <b>United Kingdom/Royaume-Uni</b> |                  |
|      | <b>Alexander Oparin</b>                              |                   | <b>USSR/URSS</b>                  |                  |
| 1977 | <b>Fernand Seguin</b>                                |                   | Canada                            |                  |
| 1978 | <b>Hoimar von Ditfurth</b>                           |                   | F.R. Germany/R.F. d'Allemagne     |                  |
| 1979 | Sergei Kapitza                                       |                   | <b>USSR/URSS</b>                  |                  |
| 1980 | <b>Aristide Bastidas</b>                             |                   | <b>Venezuela</b>                  |                  |
| 1981 | David F. Attenborough                                |                   | <b>United Kingdom/Royaume-Uni</b> |                  |
|      | <b>Dennis Flanagan</b>                               |                   | <b>USA/Etats Unis</b>             |                  |
| 1982 | <b>Oswaldo Frota-Pessoa</b>                          |                   | <b>Brazil/Brésil</b>              |                  |
| 1983 | <b>Abdullah Al Muti Sharafuddin</b>                  |                   | <b>Bangladesh</b>                 |                  |
| 1984 | <b>Yves Coppens</b>                                  |                   | <b>France</b>                     |                  |
|      | <b>Igor Petryanov</b>                                |                   | <b>USSR/URSS</b>                  |                  |
| 1985 | <b>Sir Peter Medawar</b>                             | <b>Nobel 1960</b> | <b>United Kingdom/Royaume-Uni</b> | XK               |
| 1986 | <b>Nicolai G. Basov</b>                              | <b>Nobel 1964</b> | <b>USSR/URSS</b>                  |                  |
|      | <b>David Suzuki</b>                                  |                   | Canada                            |                  |
| 1987 | <b>Marcel Roche</b>                                  |                   | <b>Venezuela</b>                  | <b>BE 200 30</b> |
| 1988 | <b>Björn Kurtén</b>                                  |                   | <b>Finland/Finlande</b>           |                  |
| 1989 | <b>Saad Ahmed Shabaan</b>                            |                   | A.R. of Egypt/R.A. d'Egypte       |                  |
| 1990 | Misbah-Ud-Din Shami                                  |                   | <b>Pakistan</b>                   |                  |
| 1991 | <b>Radu Iftimovici</b>                               |                   | Romania/Roumanie                  |                  |
|      | Narender K. Sehgal                                   |                   | <b>India/Inde</b>                 |                  |
| 1992 | <b>Jorge Flores Valdés</b>                           |                   | <b>Mexico/Mexique</b>             |                  |
|      | <b>Peter Okebukola</b>                               |                   | Nigeria/Nigéria                   |                  |
|      |                                                      |                   |                                   |                  |
|      |                                                      |                   |                                   |                  |

66 It is worth writing about Biju Patnaik for atleast two reasons. His long life can be read as something of a history of India back to the time when the country was run by British. And he gave Indian Politics a rare fresh of colour ??

....The Economist

## **Year Name of Prize Nobel Laureates Prize Countries**

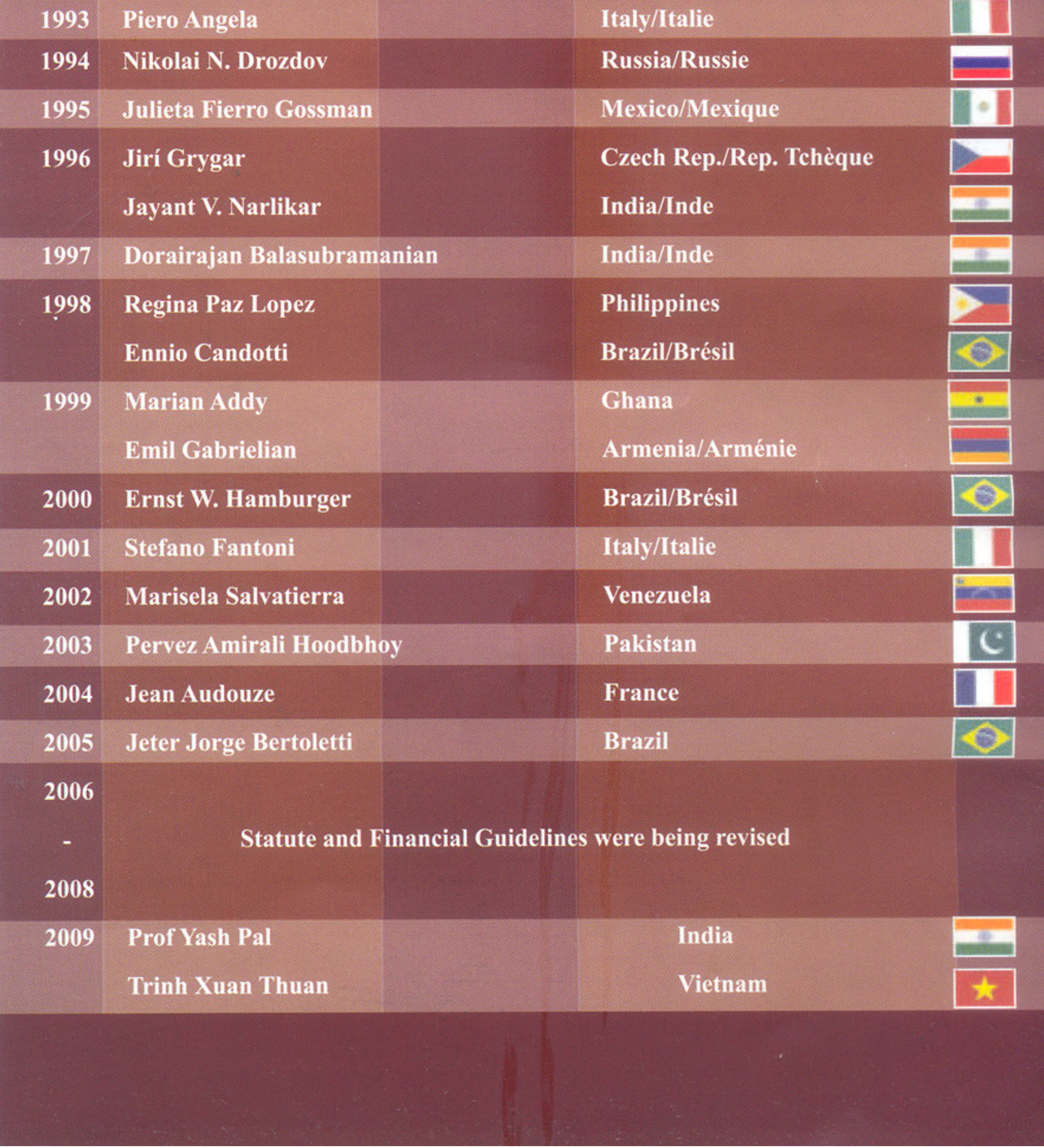

# **Registration Form**

Name of the Participant Profession **Mailing Address** Phone, Fax, Mobile No. and E-mail ID

Accommodation

**Registration Fee** 

**Payment of Registration Fee** 

**Last Date of Registration** 

**Spot Registration** 

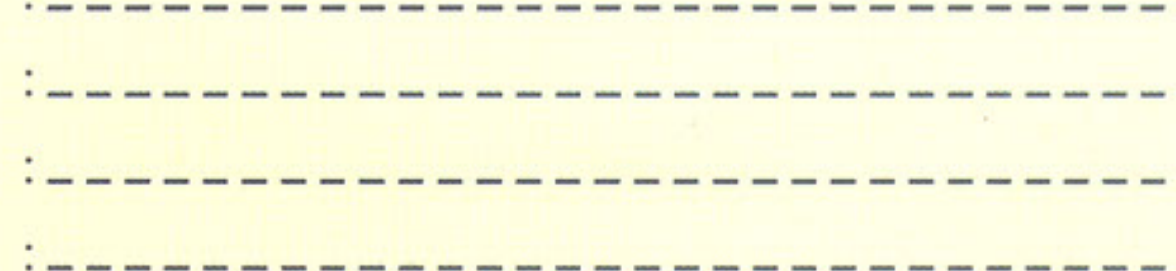

: All participants will be provided accommodation on payment basis on advance intimation of 60 days.

: Rs. 1500/- per participant (100 USD for Overseas Participants). Similar amount to be paid for accompanying spouse/children. For online registration and E-Transfer of fee, visit the website www.niser.ac.in/unescokalingaprize

: Participants are requested to send their Registration Fee in the form of a Bank Draft / E-Transfer in the name of 'UNESCO Kalinga Prize' payable at Bhubaneswar, Odisha, INDIA by Speed Post /Courier/ Regd. Post along with filled in Registration Form in the following address. The cover of the envelope containing the Registration Fee and Filled-in Registration Form should be marked as "International Conference for Celebration of 60th Anniversary of UNESCO Kalinga Prize for Popularization of Science".

#### : 15th December, 2011

: Participants may also avail Spot Registration facilities on payment of Registration Fee of Rs. 2500/- by cash at the Registration Desk during the Conference.

(Signature of the Participant)

#### **Contact Details**

**Prof. TK Chandrashekar** 

Director, National Institute of Science Education & Research (NISER), Institute of Physics Campus, Sachibalaya Marg, Sainik School P.O. Bhubaneswar-751005, Odisha, India Telephone: +91-674-2302435, 2304001 Fax: +91-674-2302436 Email: tkc@niser.ac.in, tkchandrashekar@rediffmail.com, director@niser.ac.in

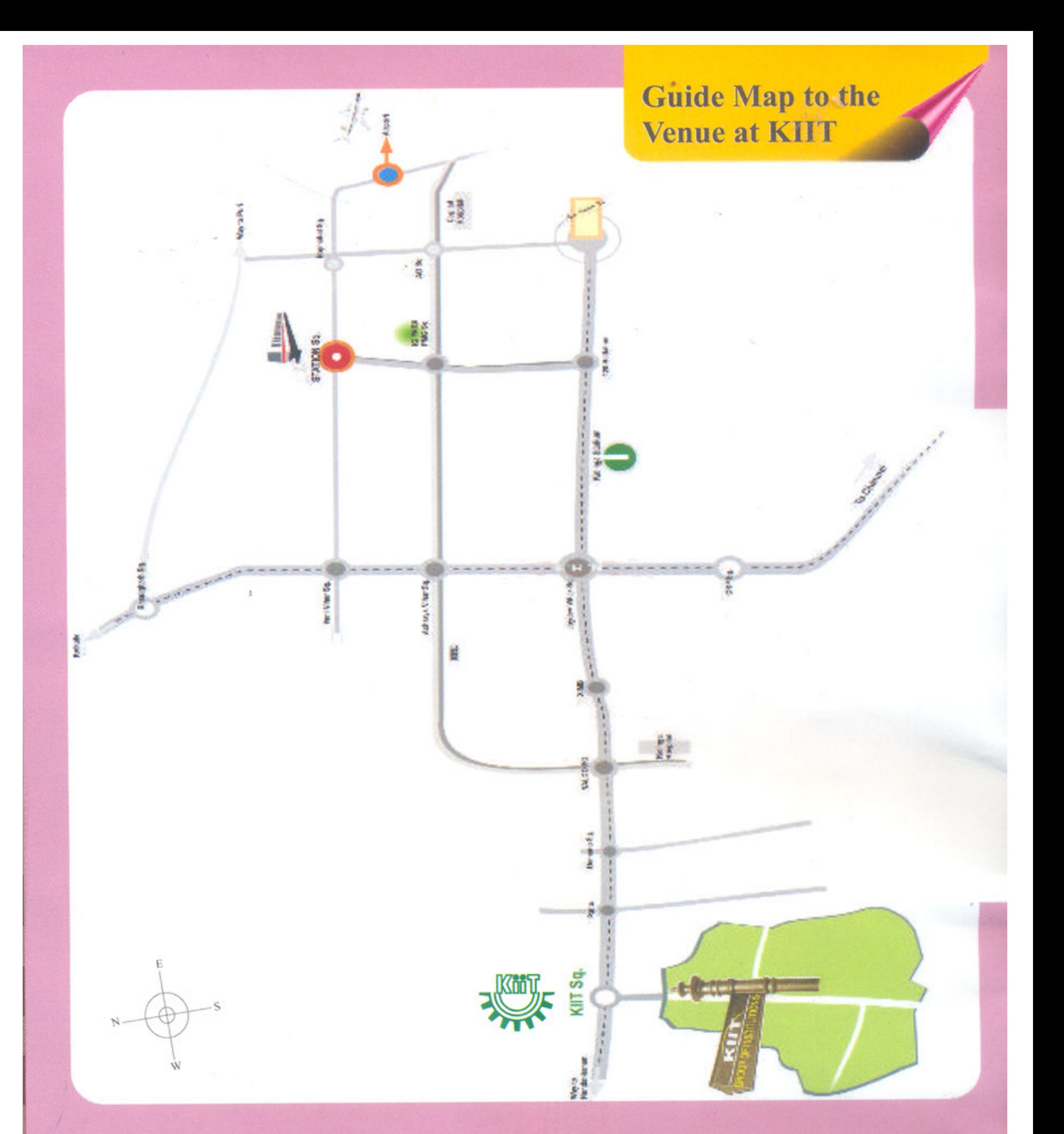

# Nodal Agencies

**Department of Science & Technology** Technology Bhawan, New Mehrauli Road New Delhi - 110 016, INDIA Tel.: +91-11-26960207, 26590309 (O) Mob.: 09990094492 E-mail: ahujas@nic.in Web: http//www.dst.gov.in

**Kalinga Foundation Trust** Kalinga Bhawan, Plot No.: A/62/1 Nayapalli, Bhubaneswar-751012, Odisha, INDIA Tel.: +91 674 2394454 Mob.: 094370 49979, 09556666439 E-mail: kalingafoundationtrust@yahoo.in crmishra49@yahoo.in, http//www.kalingafoundatintrust.com